Algorithmen und Datenstrukturen (für ESE) WS 2010 / 2011

Vorlesung 6, Montag, 29. November 2010 (Prioritätswarteschlangen)

Prof. Dr. Hannah BastLehrstuhl für Al gorithmen und Datenstrukturen Institut für InformatikUniversität Freiburg

**DAT** 

#### **Organisatorisches**

- Morgen keine Übungsgruppe, dafür Fragetermin später
- Ihre Erfahrungen mit dem 5. Übungsblatt
- **Prioritätswarteschlangen (priority queues)** 
	- Ebenfalls eine Datenstruktur, die man sehr häufig braucht
	- Wir werden ein Beispiel sehen, wo man sie braucht
	- Und dann erklären, wie man selber eine bauen kann
	- Die Übungsaufgabe ist es dann, auf der Grundlage dieser Erklärungen, eine Klasse PriorityQueue zu schreiben
	- Am Ende noch kurz etwas zur std::priority\_queue

Morgen keine Übungsgruppe

#### ■ Grund

- Das letzte Mal kam nur eine Person, der Bedarf scheint sich also in engen Grenzen zu halten
- Stattdessen
	- Fragestunde mit einem Tutor später in der Woche
	- Schreiben Sie eine Mail an Sebastian Sester (Adresse siehe Wiki) wenn Sie Bedarf haben, mit Terminwunsch
	- Termin wird dann im Laufe der Woche bekannt gegeben

and the con-각

■ Zusammenfassung von Ihrem Feedback

- Blatt war ok, aber wieder etwas schwieriger als das letzte
- Fehlende Programmierpraxis macht es bei einigen langwierig
- Die Mathe-Option (Option 1) haben nur wenige gemacht

3.<br>Se

# Prioritätswarteschlan gen

#### **Definition**

- Eine Prioritätswarteschlange (PW) speichert eine Menge von (key, value) Paaren (wie ein assoziatives Array auch)
- Es gibt eine transitive, antisymm. Ordnung **<** auf den Keys
	- Bei uns sind die Keys immer Zahlen mit dem normalen **<**
- Die PW unterstützt auf dieser Menge folgende Operationen
	- getMin: liefert das Paar mit dem kleinsten Key
	- deleteMin: entferne das Paar mit dem kleinsten Key
	- insert(key, value): füge das gegebene Paar ein
- Bemerkung: mehrere Paare mit demselben Key möglich; gibt es mehrere mit dem kleinsten Key, gibt getMin irgendeins davon zurück (und deleteMin löscht eben das)

**ZW** 

**Contract Contract** 

- Wo braucht man PWs? Ein Beispiel
	- Berechnung der Vereinigungsmenge von k sorti<u>erten</u> Listen (sogenannter multi-way merge oder k-way merge)
	- Die implementieren wir jetzt mit unserer eigenen PriorityQueue (die Sie für das 6. Übungsblatt implementieren sollen)
	- Vorab noch einmal die Grundidee des k-way merge:

$$
A_{1}: X_{1} X_{1} X
$$
  
\n $A_{2}: X_{2} X_{2} X$   
\n $A_{3}: X_{1} X$   
\n $A_{3}: X_{1} X$   
\n $A_{4}: X_{1} X$   
\n $A_{5}: X$   
\n $A_{6}: X_{1} X$   
\n $A_{7}: X_{1} X$   
\n $A_{8}: X_{1} X$   
\n $A_{9}: X_{1} X$   
\n $A_{1} X$   
\n $A_{1} X$   
\n $A_{1} X$   
\n $A_{1} X$   
\n $A_{1} X$   
\n $A_{1} X$   
\n $A_{1} X$   
\n $A_{1} X$   
\n $A_{1} X$   
\n $A_{1} X$   
\n $A_{1} X$   
\n $A_{1} X$   
\n $A_{1} X$   
\n $A_{1} X$   
\n $A_{1} X$   
\n $A_{1} X$   
\n $A_{1} X$   
\n $A_{1} X$   
\n $A_{1} X$   
\n $A_{1} X$   
\n $A_{1} X$   
\n $A_{1} X$   
\n $A_{1} X$   
\n $A_{1} X$   
\n $A_{1} X$   
\n $A_{1} X$   
\n $A_{1} X$   
\n $A_{1} X$   
\n $A_{1} X$   
\n $A_{1} X$   
\n $A_{1} X$   
\n $A_{1} X$   
\n $A_{1} X$   
\n $A_{1} X$   
\n $A_{1} X$   
\n $A_{1} X$   
\n $A_{1} X$   
\n $A_{1} X$   
\n $A_{1} X$   
\n $A_{1} X$   
\n $A_{1} X$   
\n $A_{1} X$   
\n $A_{1} X$   
\n $A_{1} X$   
\n $A_{1} X$   
\n $A_{1}$ 

#### **Niele weitere Anwendungen**

- Zum Beispiel für Dijkstra's Algorithmus zur Berechnung kürzester Wege → spätere Vorlesung
- Unter anderem kann man damit auch einfach sortieren:

valid pgSort(weodversimt=8; A)  
\n
$$
P_{\text{mixivityBruene} \leq mrt \geq \varphi q; \qquad Q(nlogm)
$$
\n
$$
P_{\text{av}}(size + i = 0; i \leq A \cdot size); i++) \qquad \text{Zeit}
$$
\n
$$
P_{\text{av}}(size + i = 0; i \leq A \cdot size); i++) \qquad \text{Poli} = \varphi q \cdot size(); i++) \qquad \text{Toli} = \varphi q \cdot get\text{Min} \cdot 3mrt; \qquad \varphi q \cdot delete\text{Min}();
$$

<u>ZË</u>

## PWs — Realisierung 1/4

**Grundidee** 

 $\leq$ " ist empage

- Elemente (Paare) in einem **binären Baum** speichern
	- Ein binärer Baum ist ein Baum, bei dem jeder Knoten höchtens zwei Kinder hat
- Es gilt die sogenannte **Heap-Eigenschaft**
	- Der Key eines Knotens ist **≤** die Keys seiner Kinder
- Entsprechend nennt man das ganze **binären Heap**

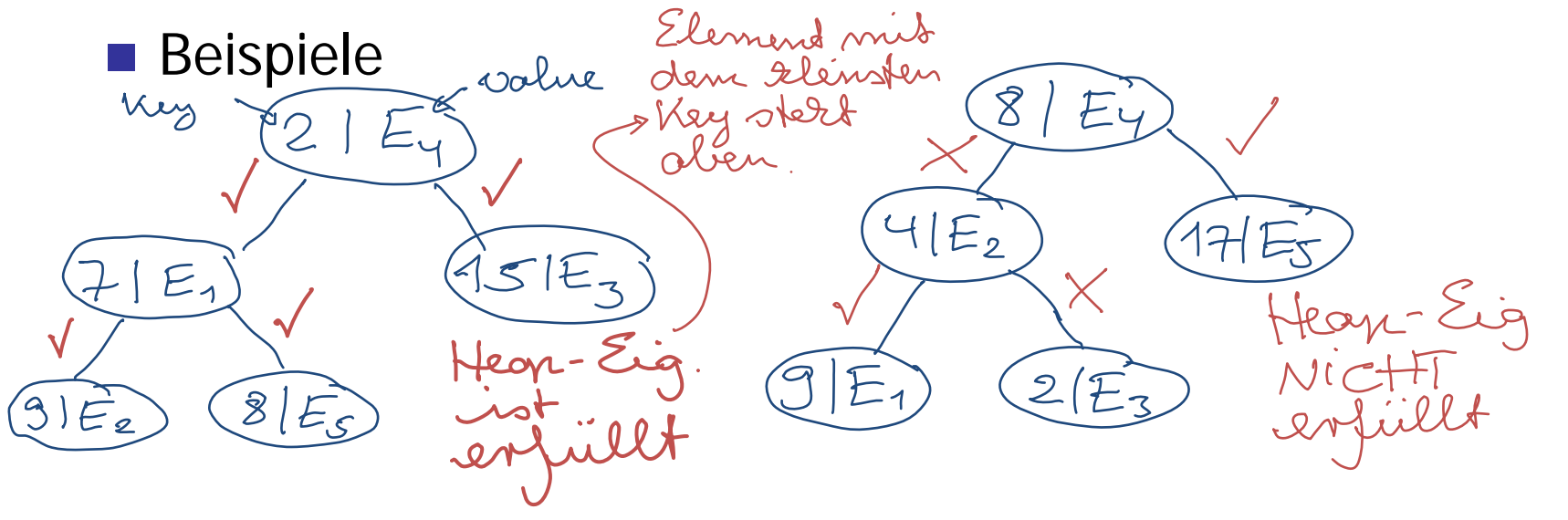

 $GIE_{4}$ 

YIE

 $\mathscr{R}$ 

**Nie speichert man einen binären Heap** 

- Wir numerieren die Knoten von oben nach unten und links nach rechts durch, beginnend mit 1
- Dann sind die Kinder von Knoten i die Knoten 2i und 2i + 1

 $2IE_{z}$ 

- Und der Elternknoten von einem Knoten i ist floor(i/2)
- Wir können die Paare dann einfach in einem normalen Array speichern:

vector<pair<KeyType, ValueType> > \_heap;

– Zugriff auf den Knoten i einfach mit \_heap[i]

$$
\frac{2}{4|E_1|6|E_4|S|E_5|8|E_2|}
$$

 $\mathcal{Z}$ 

 $\cap$ 

्र

- Wie erhält man die Heapeigenschaft?
	- Beim insert von einem neuen Element, fügen wir es einfach am Ende des Arrays ein

\_heap.push\_back(make\_pair(key, value));

– Nach deleteMin setzen wir einfach das letzte Element an die erste Stelle. . . . . . . . .

```
\text{[heap[1]} = \text{[heap[}\text{[size]};
```

```
Theap.resize( \nheap.size() -1);
```

```
\_size-;
```
In beiden Fällen ist danach die Heapeigenschaft wahrscheinlich verletzt

– Wie stellen wir Sie dann (effizient) wieder her?

and the con-22<br>22

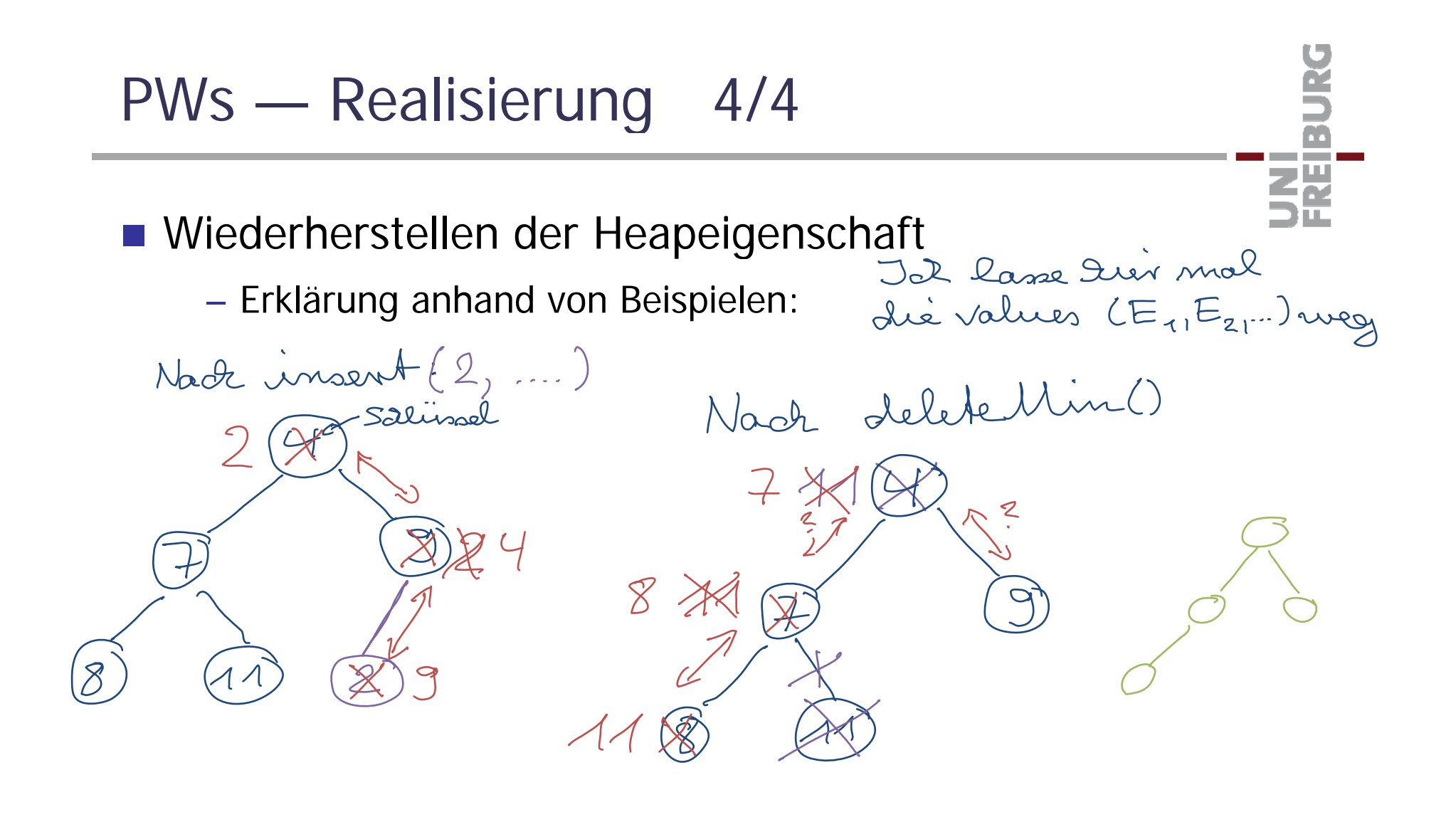

PWs — Komplexität

■ Wie teuer sind die PW-Operationen?

- Vorweg: ein vollständiger binärer Baum der Tiefe d hat 2<sup>d+1</sup> – 1 Knoten (zum Beispiel: Tiefe 2  $\;\rightarrow$  7 Knoten)
- Sei n die Anzahl der Elemente in der PW, dann ist die Anzahl der Elemente auf einem Pfad von einem beliebigen Element zur Wurzel O(log n)

Trefé 2

- Damit ist klar:
	- $\bullet$  getMin hat Kosten  $O(1)$
	- deleteMin hat Kosten O(log n)
	- $\bullet$  insert hat Kosten O(log n)
- Bemerkung: **Fibonacci-Heaps** schaffen getMin, deleteMin, insert in  $O(1)$ ,  $O(log n)$ ,  $O(1)$ , sind aber deutlich komplizierter
- **Im Prinzip dasselbe, aber etwas anderes Interface** 
	- Element-Typ unterscheidet nicht zwischen Key und Value std::priority\_queue<T> pq;
	- Es wird die Ordnung **>** auf diesem Typ genommen, d.h. es wird das **größte** und nicht das kleinste Element geliefert
	- Man kann sich aber eine beliebige Ordnung definieren, das ist allerdings etwas tricky → siehe Codebeispiel
	- Außerdem heißen die Operationen anders
		- getMin heißt top (und liefert das größte Element)
		- deleteMin heißt pop (und entfernt das größte Element)
		- **insert heißt push**

Ż.

### Literatur / Links

- **Prioritätswarteschlangen** 
	- In Mehlhorn/Sanders:
		- 6 Priority Queues [einfache und fortgeschrittenere Varianten]
	- In Cormen/Leiserson/Rivest
		- 20 Binomial Heaps [gleich die fortgeschrittenere Variante]
	- In Wikipedia

http://de.wikipedia.org/wiki/Vorrangwarteschlange

http://en.wikipedia.org/wiki/Priority\_queue

– In C++ und in Java

http://www.sgi.com/tech/stl/priority\_queue.html

http://download.oracle.com/javase/1.5.0/docs/api/java/util/PriorityQueue.html

ŻÄ